## N]a US&\$&& ; fi dU'F cn\_yUX'!'| 7? | !B 5!F!\$) !? >B 'fHm[ '%!&\$Ł

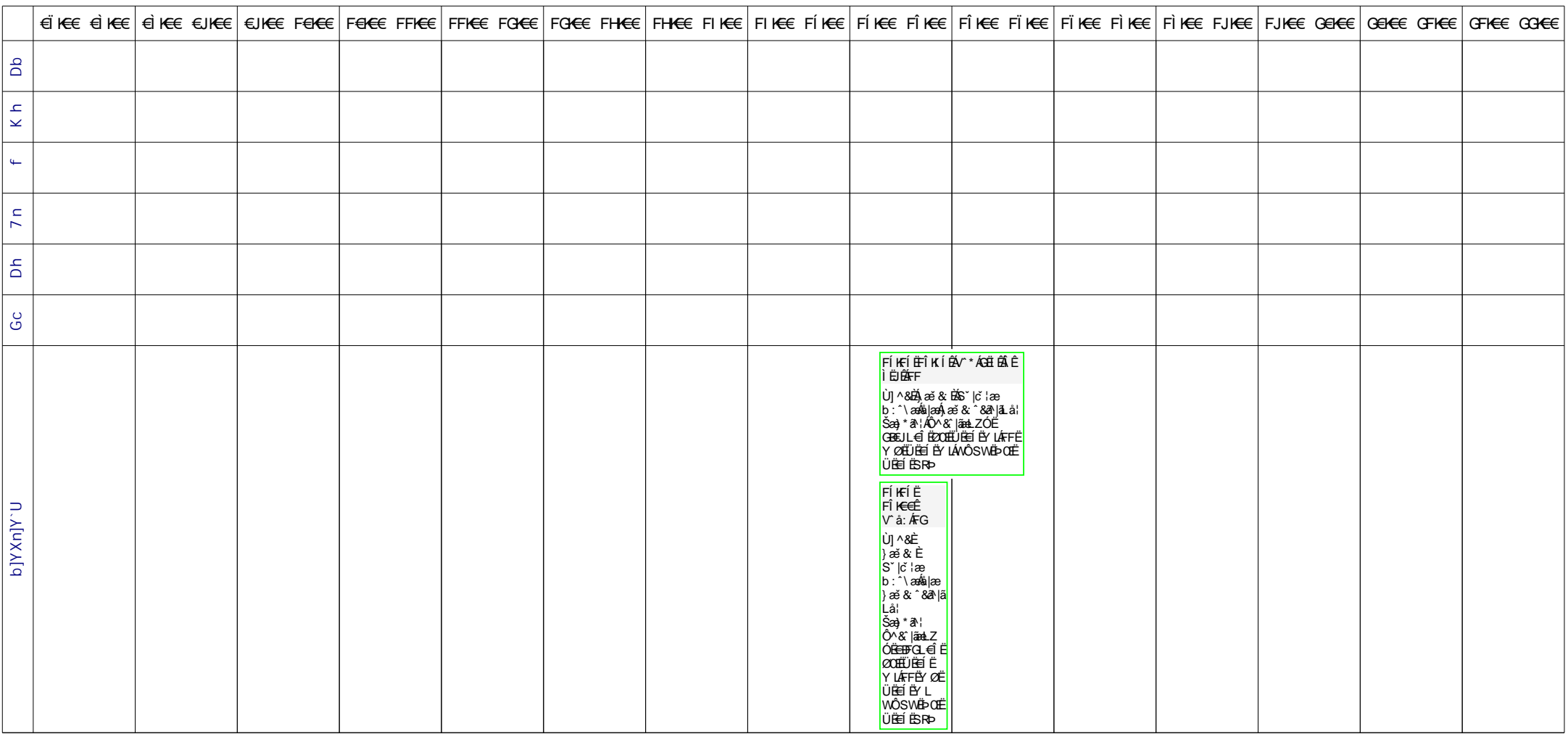